# **HPI Hasso Plattner Institut**

IT Systems Engineering | Universität Potsdam

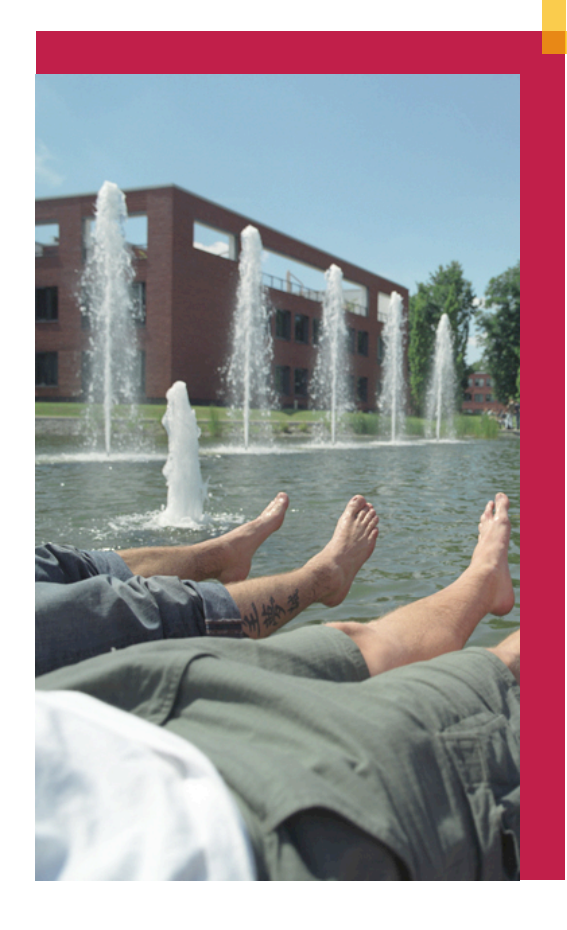

Vet-Trend - Transnational Meeting Integrating virtual and remote laboratories using Web-Services

Dipl.-Inf. Andreas Rasche Dr. Leandro Soares Indrusiak

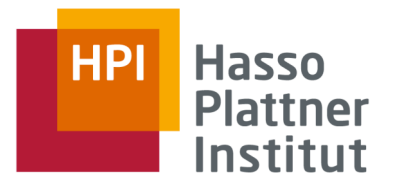

#### **Outline**

- The Vision
- XML-based Web-Services
	- □ Overview
	- □ Programming Models
- The Adaptive (Web Service) Execution Plattform
	- □ Stateful Web-Services
	- □ On-demand Web Service Deployment
- Integrating the laboratories
	- □ Case study Potsdam -- Darmstadt
	- □ Batch-Mode vs. Interactive-Mode

#### The Vision

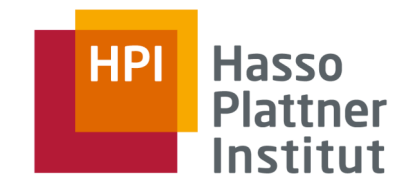

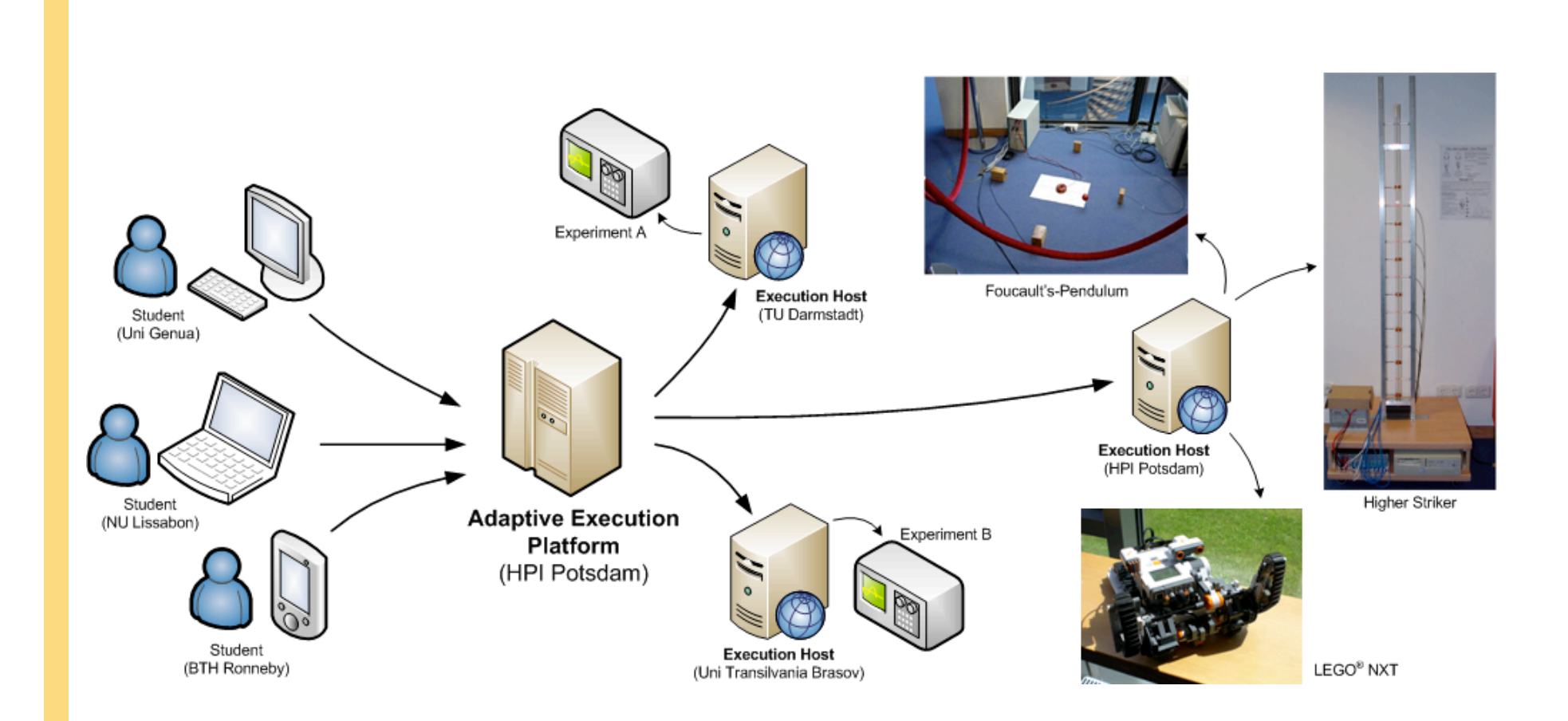

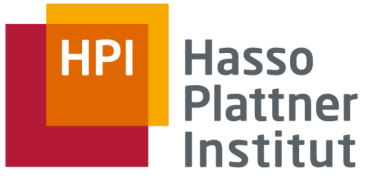

## Web Services Overview

- XML-based middleware for communication
- Transport typically over HTTP and TCP/IP
- Several extensions
	- □ WS-ResourceProperties
	- □ WS-ResourceLifetime
	- □ WS-Addressing (EndpointReference)
	- □ WS-Security

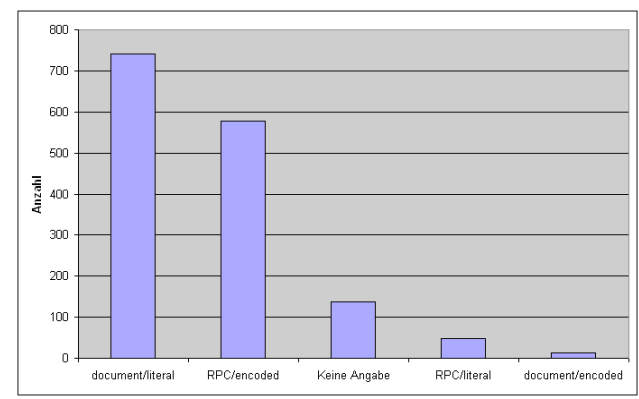

- In practice many interoperability problems
	- □ Different encoding styles for method parameters in WSDL
	- □ Complex data types (HashMap vs. HashTable)
	- □ Document/literal encoding (WSI) works for Java and .Net
		- .NET: .NET 2.0 WSE 3.0
		- Java: JAX-WS 2.1, Java 6.0

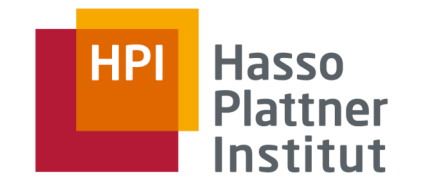

# The Adaptive Execution Platform

- Infrastructure for dynamic deployment and execution of web services
- Logical services
	- □ Represent end-point for a service requests
	- $\Box$  1:n mapping to physical service instances
	- □ Priority-based scheduling of invocations
	- □ Support of service invocation cancelation
- Physical services
	- □ Physical deployed service instance
- Service Properties using WS-ResourceProperties
	- $\Box$  Global properties (available to all instances)
	- □ Instance properties (unique per instance)

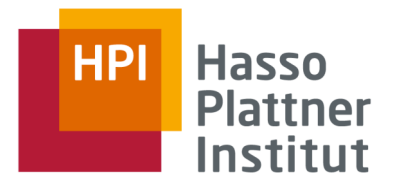

#### AXP Architecture

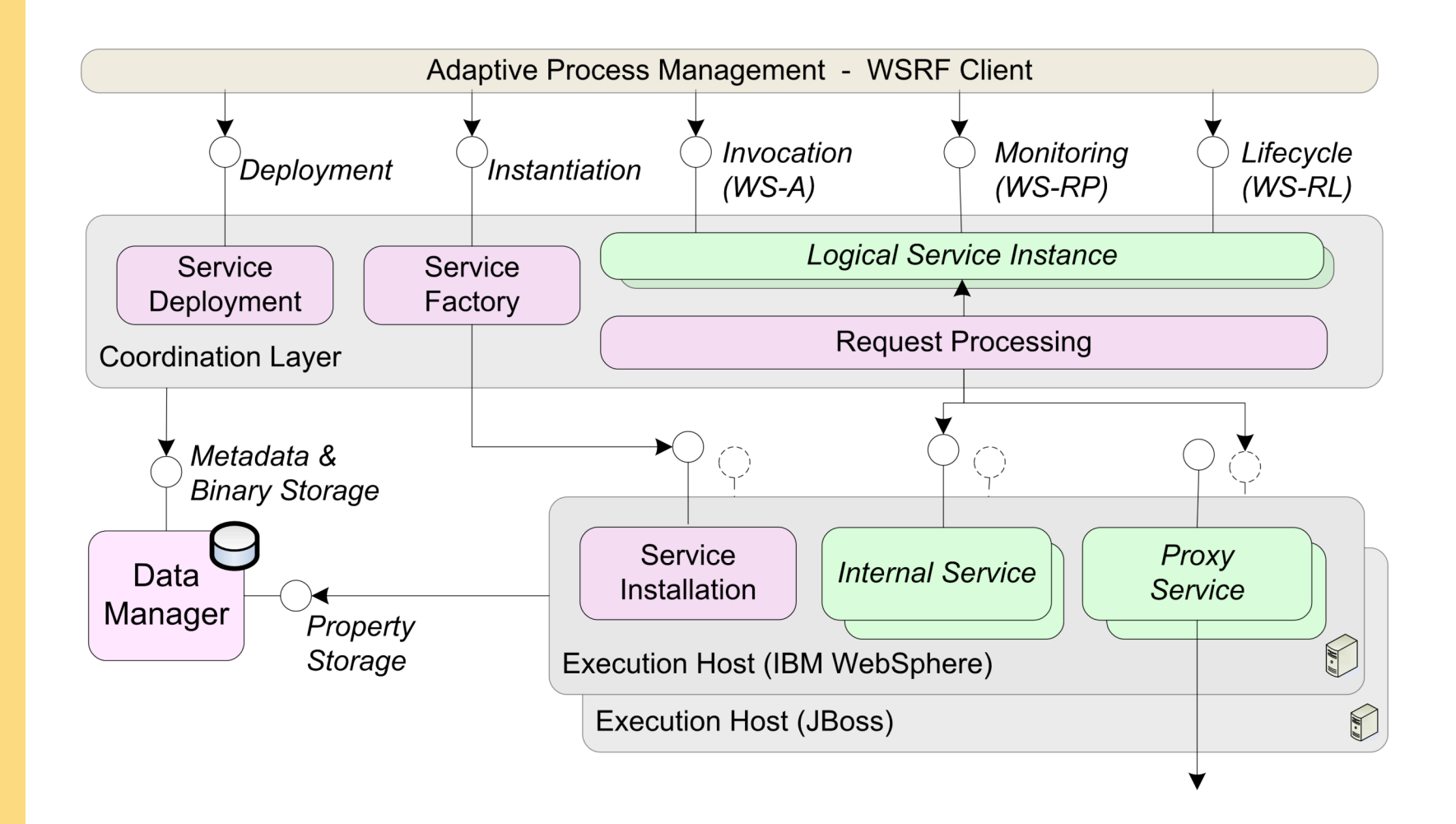

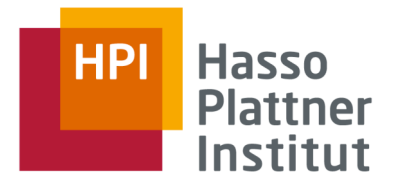

# AXP and virtual/remote labs

- Batch mode processing
- Each experiment is represented by a service
	- $\Box$  Independent compile services for translating experiment control code
- Each experiment usage is a service invocation
	- □ Service method invocation returns after completion of the experiment run
- Experiment results can be accessed via properties
- Service deployment descriptor contains experiment information

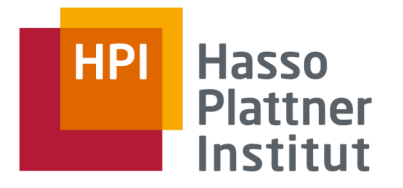

#### AXP Lab Architecture

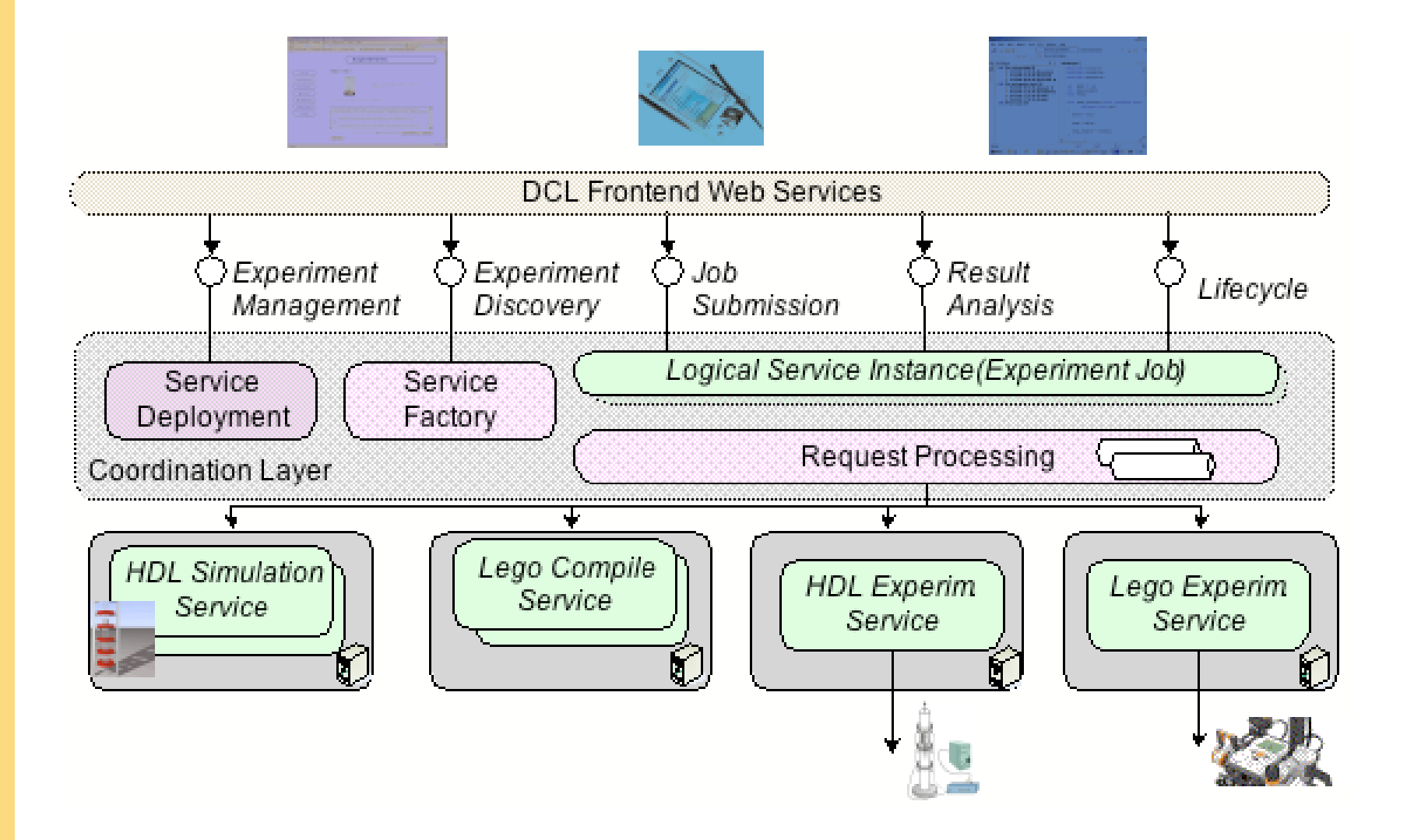

# Implementing an Experiment Web Service

**HP** 

Hasso

Institut

```
[WebService(Namespace="http://hpi-web.de/ExperimentServices")]
public class NxtExecutionService : WebService
\{[WebMethod]
     public void ExecuteExperiment(byte[] experimentData)
     \{... Load data to expriment and execute
         // save experiment result
         PropertySupport.SetInstanceProperty("LegoPath",path);
         PropertySupport.SetInstanceProperty("StateFlow",flow);
     }
     [WebMethod]
     public void Cancel(bool isUserCancelling)
     \{// handle cancelation
     }
```
}

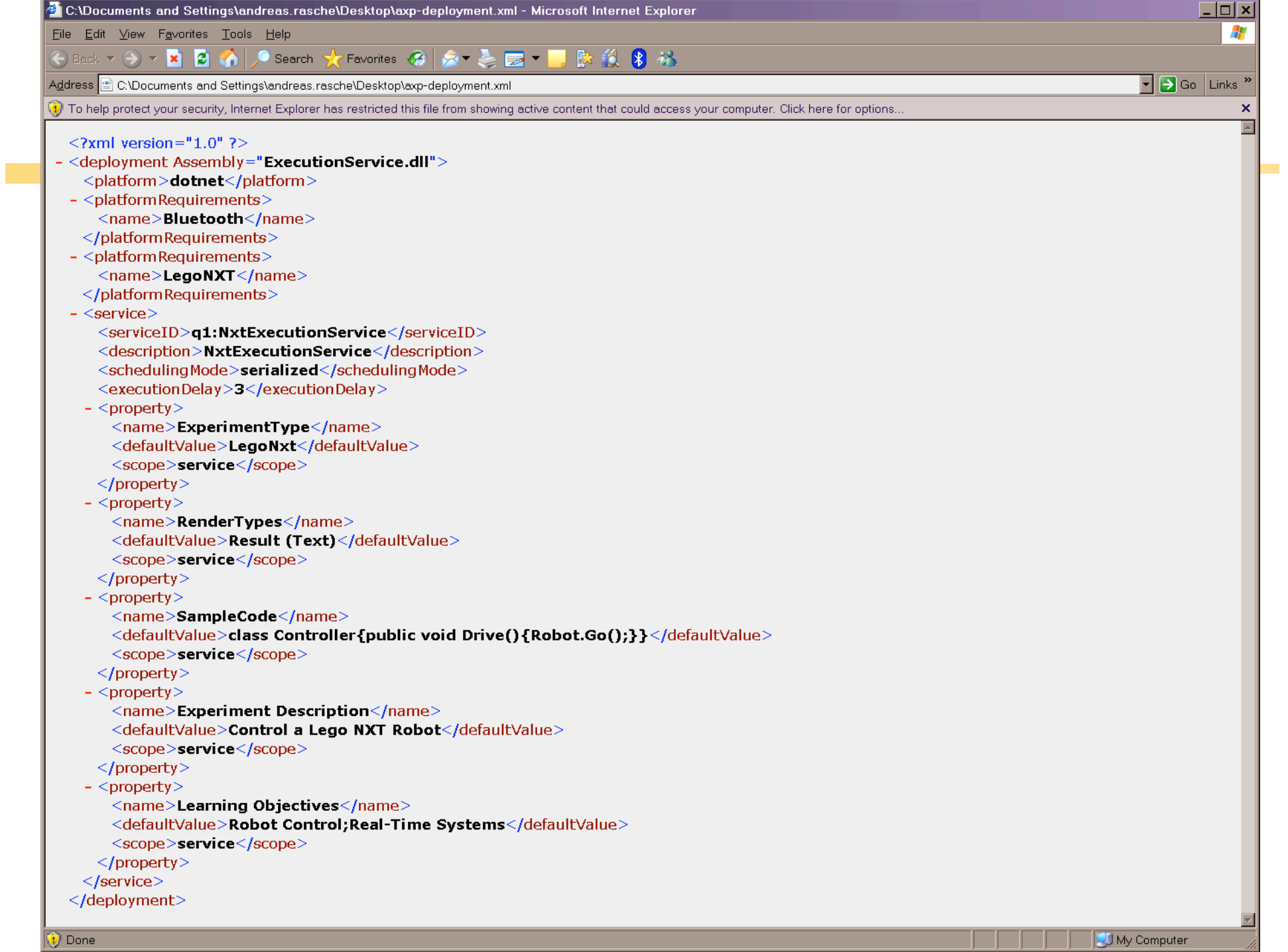

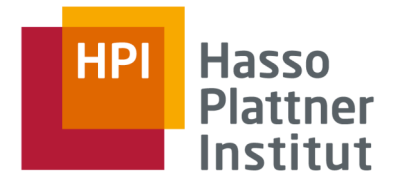

### A Web Service Client

ServiceInfo[] services = deploymentService.ListServices();

... Select experiment service ...

ServiceFactoryService serviceFactory = new ServiceFactoryService(factoryIp);

EndpointReference expService = serviceFactory.CreateServiceInstance(serviceId, priority, false);

UsernameToken secToken = new UsernameToken(parameters.User, parameters.Password, PasswordOption.SendHashed);

expService.RequestSoapContext.Security.MustUnderstand = false; expService.RequestSoapContext.Security.Tokens.Add(secToken);

expService.ExecuteExperiment(controlFile.ReadToEnd());

WsrPropertiesService properties = new WsrPropertiesService(expService); properties.GetResourceProperty<byte[]>("LegoPath");

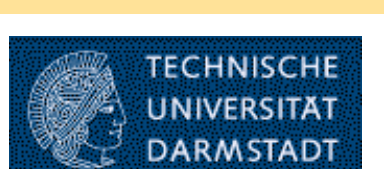

**Hasso Plattner** Institut

**HP** 

- TU Darmstadt's remote prototyping lab
	- □ three releases so far:
		- batch mode based on sockets
		- batch mode based on Jini
		- interactive mode based on Jini and Ptolemy II

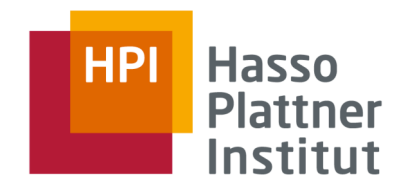

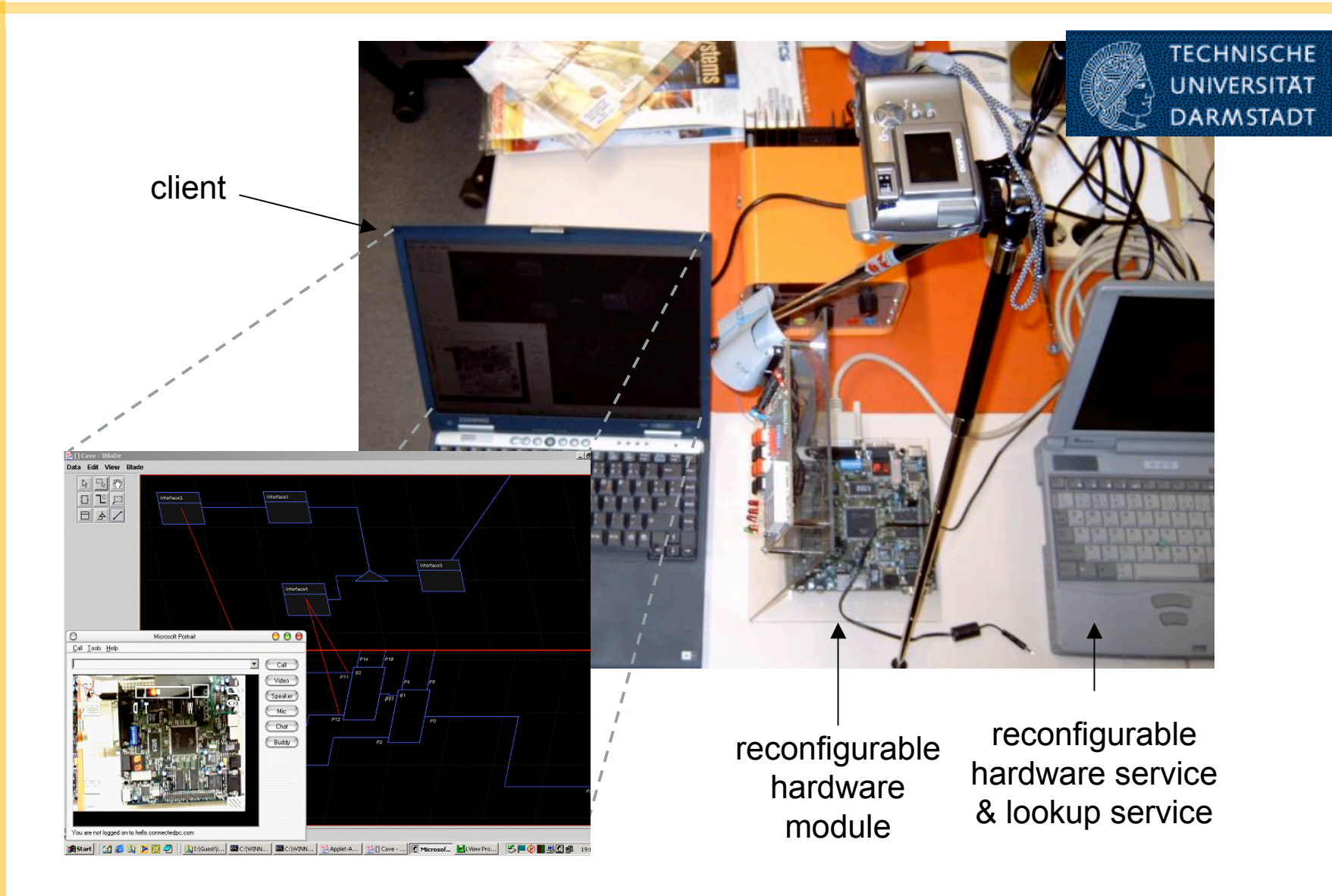

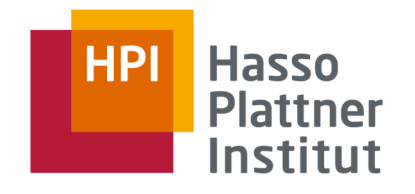

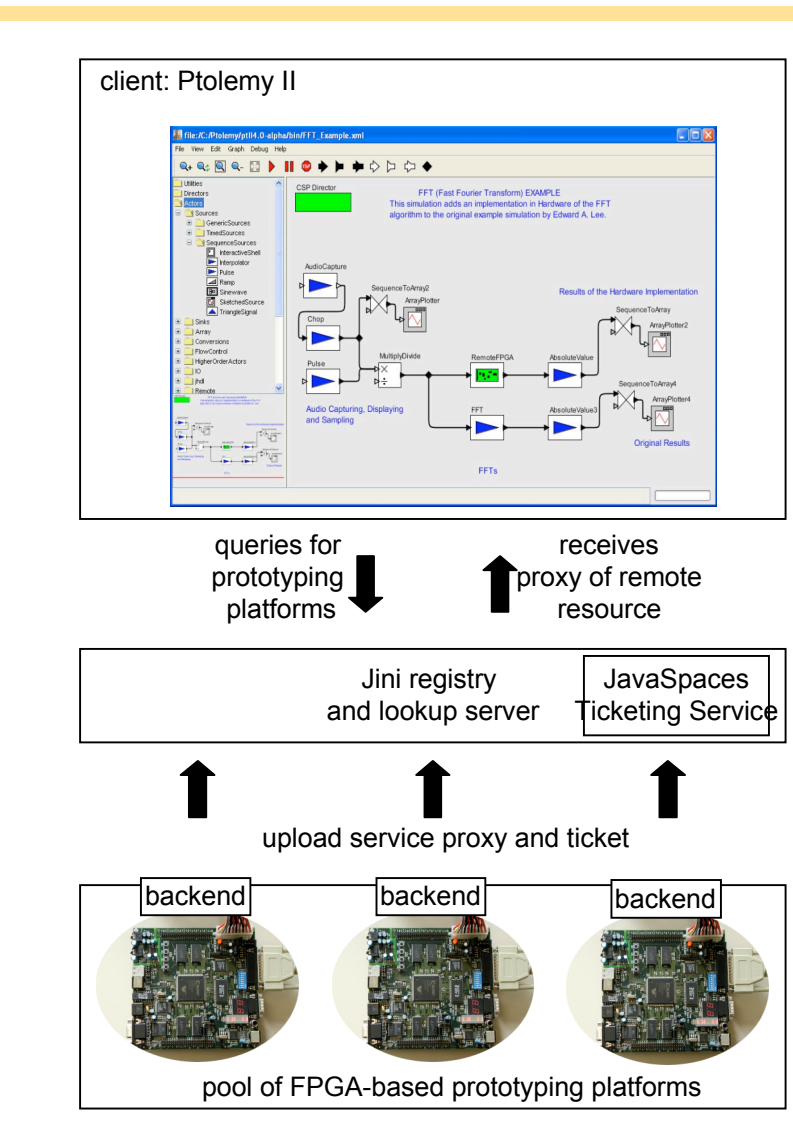

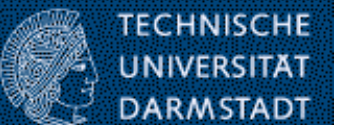

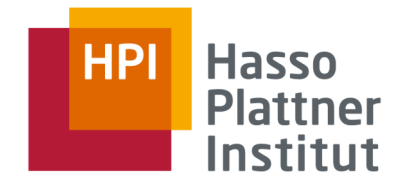

**TECHNISCHE UNIVERSITAT** 

#### Case Study: Potsdam -- Darmstadt

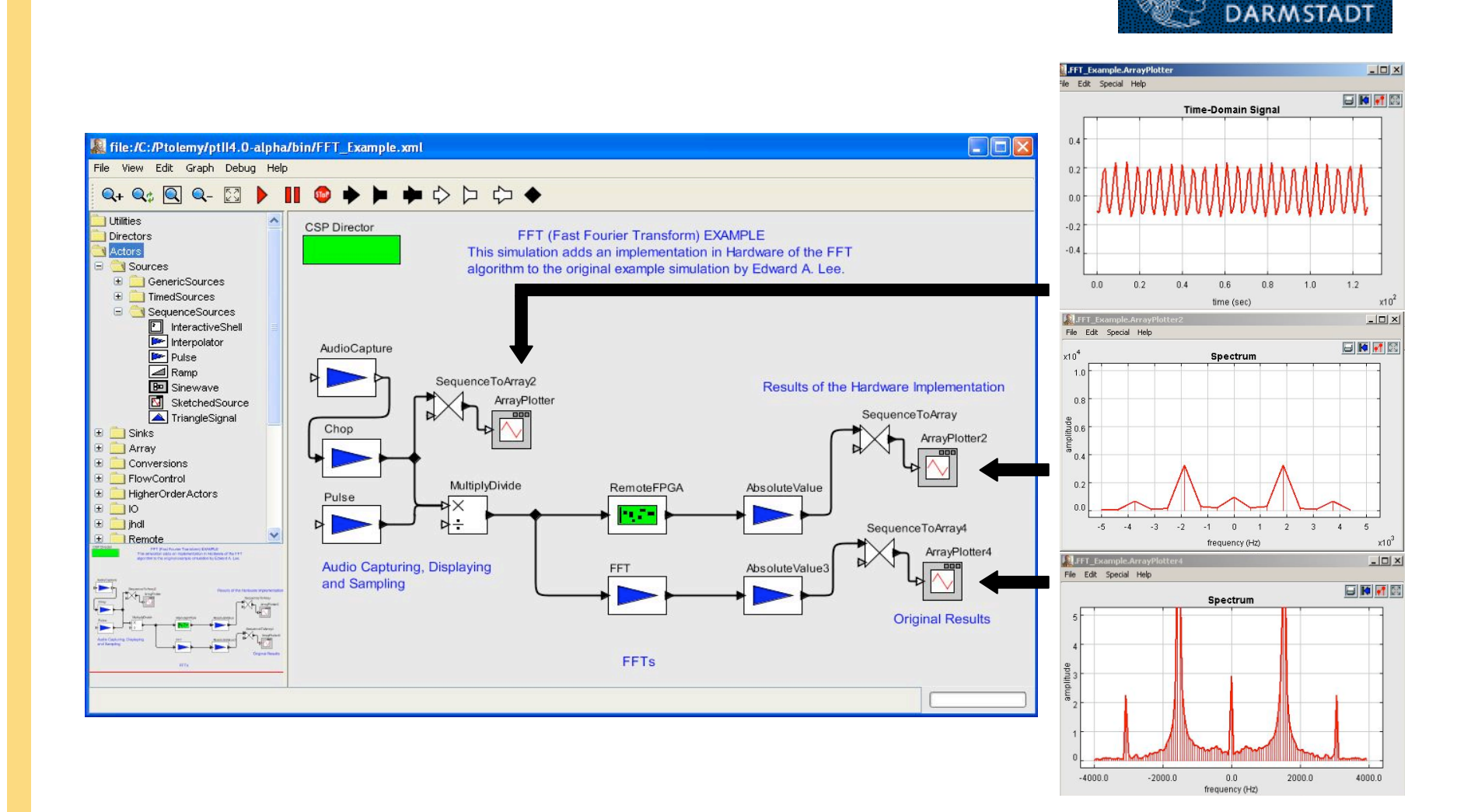

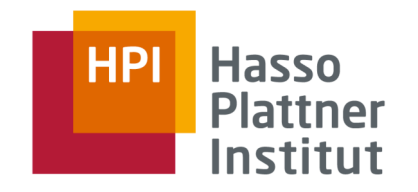

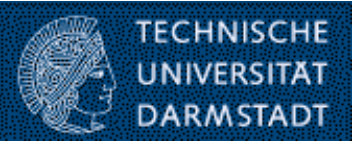

■ Goal: integrate TU Darmstadt's remote prototyping lab to Potsdam AXP Lab

□ substitute Jini for webservices

- Synergy: take advantage of AXP Lab
	- □ use available front-ends: simpler and standard
	- $\Box$  use available service handling mechanisms
	- □ potential to employ simplified authentication mechanism
- Plus:
	- $\Box$  another case study to AXP Lab
	- □ driver for AXP improvements: support interactive mode

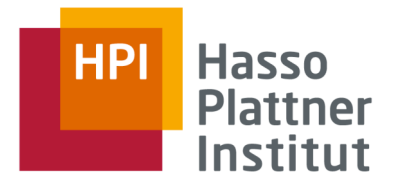

# Support for Interactive Modes

- In batch mode only data transfer at begin and end of experiment usage possible
- Interactive mode requires data transfer from/to user during exeperiment usage
- Solution: Usage of additional stream-oriented Web Service methods
	- $\Box$  byte[] ReadData()
	- □ WriteData(byte[] inData)
- The infrastructure must be extended to support concurrent request on a physical service instance

#### **TECHNISCHI HP** Hasso

- Batch mode remote experiments can be interconnected using Web Service
	- □ Interoperability between platforms, operating systems, languages supported
	- □ Firewall problems solved
	- □ Security support
- Connection between HPI Potsdam and TU Darmstadt will be running soon
- Open questions

**Conclusions** 

- □ Integration of other experiment types
- $\Box$  Experiment service repository and description